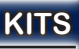

## **USB message board**

**Component : K8101**

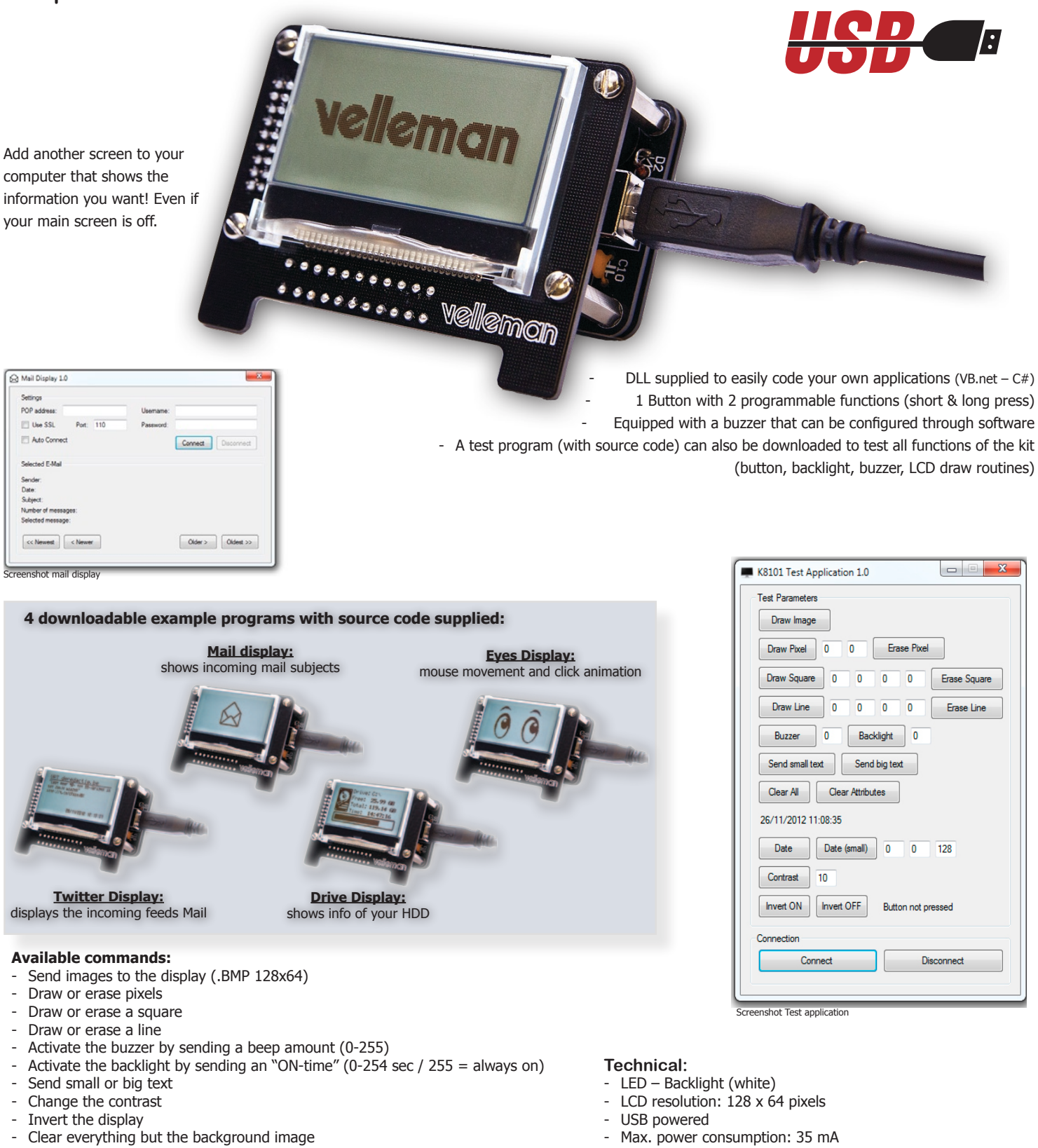

- Clear everything
- 
- Do something on a short button press
- Do something on a long button press
- 
- .DLL file supplied to write your own applications in VB.net or C#
- Source code for all example applications.
- Dimensions: 77.5 x 60.5 x 38 mm (3.05" x 2.4" x 1.5")